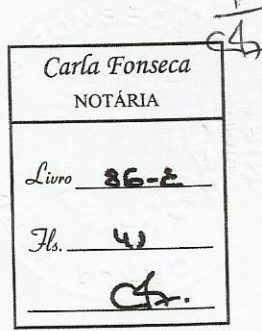

# CONSTITUIÇÃO DE ASSOCIAÇÃO

No dia vinte e oito de Novembro de dois mil e doze, no Cartório Notarial, sito na Rua Dr. António José de Almeida, em Mira, perante mim, Licenciada Carla Maria Lopes Fonseca, respectiva Notária, compareceram como outorgantes: -----------------

a) José Manuel Marques Vieira, divorciado, natural da freguesia e concelho de Mira, residente na Rua da Liberdade, n.º 46, na vila e freguesia de Praia de Mira, concelho de Mira, titular do bilhete de identidade número 6693998 emitido em 24/10/2005 pelos SIC de 

b) Marco Paulo da Costa Silva, divorciado, natural da freguesia e concelho de Murtosa, residente na Rua do Pinhal, n.º 1, no lugar e freguesia de Torreira, concelho de Murtosa, titular do bilhete de identidade número 11350752 emitido em 17/07/2007 pelos SIC de Aveiro; -----------c) António Alves Ferreira, casado, natural da freguesia de Marrazes, concelho de Leiria, residente na Rua D. Dinis, n.º 22, no lugar de Praia da Vieira, freguesia de Vieira de Leiria, concelho de Marinha Grande, titular do cartão de cidadão número 04362628 9ZZ7 válido até 02/02/2015 e emitido pela República Portuguesa; --------------------------------

d) Ângelo de Jesus Ferreira Valério, solteiro, maior, natural da freguesia de Coimbrão, concelho de Leiria, onde reside no lugar de Praia do Pedrógão, na Rua Arrais Luís Mira, n.º 34, titular do cartão de cidadão número 11341632 6ZZ2 válido até 13/10/2015 e emitido pela República ------------------------Portuguesa; ---------

e) Rui António dos Santos Mira, casado, natural da freguesia de

Vieira de Leiria, concelho de Marinha Grande, onde reside no lugar de Praia da Vieira, na Rua D. Dinis, n.º 72, titular do cartão de cidadão número 07685444 2ZZ5 válido até 08/03/2017 e emitido pela República Portuguesa; ----

f) Luís Miguel do Carmo Domingues, casado, natural da freguesia de Vieira de Leiria, concelho de Marinha Grande, onde reside na Rua do Cais, n.º 33, titular do cartão de cidadão número 08950730 4ZZ1 válido até 30/09/2015 e emitido pela República Portuguesa; ----------------------------

g) João Guilherme Sarabando Neto, casado, natural da freguesia de Gafanha da Boa Hora, concelho de Vagos, residente na Rua Fernandes Costa, n.º 79, na vila, freguesia e concelho de Mira, titular do cartão de cidadão número 11251174 0ZZ0 válido até 05/07/2015 e emitido pela República Portuguesa; ----------------------------------

----- h) Carlos Alberto Sousa Sapateiro, divorciado, natural da freguesia de Vieira de Leiria, concelho de Marinha Grande, onde reside no lugar de Talhões, na Rua João Faustino, n.º 2, titular do cartão de cidadão número 04353704 9ZZ3 válido até 13/05/2016 e emitido pela República 

i) Domingos Manuel Rodrigues da Silva Pepolim, casado, natural da freguesia e concelho de Ovar, onde reside na Rua Padre Elói Pinho, n.º 65, titular do bilhete de identidade número 5518840 emitido em 

j) Filipe Joel da Silva Coelho, solteiro, maior, natural da freguesia de Coimbrão, concelho de Leiria, onde reside no lugar de Praia do Pedrógão, na Rua Casa do Guarda Florestal, n.º 1, titular do cartão de

Carla Fonseca NOTÁRIA 86-E 42  $\mathcal{H}$  $4$ 

cidadão número 13602393 2ZZ3 válido até 07/05/2016 e emitido pela k) Manuel Luís de Jesus Milheirão, casado, natural da freguesia e concelho de Mira, residente na Rua da Liberdade, n.º 47, na vila e freguesia de Praia de Mira, concelho de Mira, titular do bilhete de identidade número 4212820 emitido em 13/01/2004 pelos SIC de Verifiquei a identidade dos outorgantes por exibição dos documentos de identificação acima indicados. -----------------------------------Que pela presente escritura, constituem entre si, por tempo indeterminado a contar de hoje, uma associação, sem fins lucrativos, com denominação "APX - ASSOCIAÇÃO PORTUGUESA DE a XÁVEGA", com sede na Rua da Liberdade, n.º 46, Praia de Mira, freguesia de Praia de Mira, concelho de Mira. ------------------------Que esta associação fica a reger-se pelos estatutos constantes de um documento complementar elaborado nos termos do número dois do artigo sessenta e quatro do Código do Notariado, que se arquiva como fazendo parte integrante desta escritura e cujo conteúdo os outorgantes declaram conhecer perfeitamente e aceitar, pelo que é dispensada a sua leitura. ------Assim o disseram e outorgaram. ------------------------Consultei hoje via internet, pelas quinze horas, com o código de

acesso 3775-8408-3068, o certificado de admissibilidade de firma ou

denominação número 2012047088 emitido em 20/11/2012 e válido até

20/02/2012 referente à associação ora constituída e de onde consta que a

mesma é detentora do número de identificação de pessoa colectiva 510 458 017 (CAE principal número 94995). ---------------------------- Esta escritura foi lida e feita a explicação do seu conteúdo aos outorgantes. dos Santos Mina conte film  $\sqrt{a}$ Brea vraire  $\overline{\phantom{a}}$  $1/10$ Collis 'n۲ Messe Milaera Marcus A Notária, CordarCasiabletonce Conta registada sob o n.º  $1.34.$ 

DOCUMENTO COMPLEMENTAR ELABORADO NOS TERMOS DO NÚMERO DOIS DO ARTIGO SESSENTA E QUATRO DO CÓDIGO DO NOTARIADO E QUE CONTÉM OS ESTATUTOS DA ASSOCIAÇÃO **DENOMINADA** "APX  $\overline{a}$ **ASSOCIACÃO** PORTUGUESA DE XÁVEGA".

# ESTATUTOS DA ASSOCIAÇÃO APX – ASSOCIAÇÃO PORTUGUESA DE XÁVEGA CAPÍTULO PRIMEIRO Constituição e Afins CAPITULO I DAS DISPOSICÕES GERAIS  $Artigo 1$   $\qquad \qquad$ Denominação, sede e duração Pelos presentes estatutos é constituída, sob a denominação de "APX -

Associação Portuguesa de Xávega", uma associação de âmbito nacional, sem fins lucrativos e por tempo indeterminado, com sede na Rua da Liberdade, nº 46. Praia de Mira, freguesia da Praia de Mira, concelho de Mira.

 $Artigo 2$ 

 $\overline{\phantom{a}}$  Fins  $\overline{\phantom{a}}$ 

A APX visa, através da cooperação e entreajuda dos seus membros, a satisfação das necessidades dos associados, a promoção das actividades piscatórias e culturais, suas e dos seus associados, colaborando com todas as entidades. públicas ou privadas, interessadas na dinamização de iniciativas próprias e apoio a projectos de promotores locais segundo uma estratégia de intervenção global e

de valorização dos recursos locais.

CAPITULO II OS ASSOCIADOS Secção I - Categoria e Admissão  $Artigo 3$ Associados \_\_ 

<u> 1989 - Johann Barnett, fransk konge</u>

1. A APX integra membros fundadores, efectivos e honorários.

2. São membros fundadores as pessoas individuais e colectivas, publicas ou privadas, que outorgam a escritura de constituição da APX.

3. São membros efectivos as pessoas individuais e colectivas, públicas ou privadas, interessadas na prossecução dos objectivos da AP que vierem a ser admitidas pela Direcção, sob proposta de, pelo menos, dois membros fundadores, ou, no caso destes já não fazerem parte da APX, sob proposta de dois associados efectivos.

4. São membros honorários as pessoas individuais e colectivas, publicas ou privadas, ainda que vocacionadas para fins diferentes, que tenham contribuído significativamente para o prestígio e desenvolvimento da APX ou a esta tenham prestado relevantes serviços e como tal sejam reconhecidos mediante deliberação da Assembleia Geral, sob proposta da Direcção.

5. Da decisão da Direcção que recuse a admissão dos associados efectivos a que se reporta o número três cabe recurso para a Assembleia-Geral que se realize imediatamente a seguir a referida decisão.

 $Artigo 4$ 

**MARIE 1988 - Representação MARIE 1989 - POIS ESTE 1989 - POIS ESTE 1999 - POIS ESTE 1999 - POIS ESTE 1999 - POIS ESTE 1999 - POIS ESTE 1999 - POIS ESTE 1999 - POIS ESTE 1999 - POIS ESTE 1999 - POIS ESTE 1999 - POIS ESTE** 

1. Os membros que sejam pessoas colectivas far-se-ão representar nesta Associação pelos seus dirigentes ou, pontualmente, por substitutos por eles designados.

2. No caso de o associado ser uma autarquia local ou outra pessoa colectiva pública, a representação caberá ao órgão ou pessoa legalmente designado para a representar.

3. No caso de o associado ser uma pessoa individual, far-se-á representar por si ou por outra pessoa por si directamente designada, por escrito, para o efeito ou com os poderes legais habilitantes.

Secção II – Direitos e Deveres

 $\overline{\phantom{a}}$  Artigo 5

# Direitos e deveres dos associados **modernos**

Os associados possuem todos os mesmos direitos e deveres, sem prejuízo dos efeitos que possa ter na capacidade eleitoral, quer activa, quer passiva, a falta de cumprimento de deveres estatutários ou a especial qualidade de alguns associados, nos precisos termos destas Estatutos e do Regulamento Eleitoral que vier a ser aprovado pela Assembleia Geral.

 $Artigo 6$ 

1. São direitos dos membros fundadores e efectivos:

a) Eleger e ser eleito para os órgãos sociais da APX, nos termos destes Estatutos

e do Regulamento Eleitoral que vier a ser aprovado pela Assembleia-Geral; \_\_\_\_\_

b) Requerer a convocação da Assembleia-Geral, nos termos estatutários;

Plus Mineral

d) Solicitar as informações e esclarecimentos considerados necessários sobre a 

e) Reclamar, perante qualquer órgão da APX, de quaisquer actos que considerem lesivos dos interesses dos associados ou da APX; \_\_\_\_\_\_\_\_\_\_\_\_\_\_\_\_\_\_\_\_\_\_\_\_\_\_\_\_\_\_\_

f) Propor à Direcção iniciativas que contribuam para a concretização dos objectivos da APX e participar em reuniões e grupos de trabalho para que forem 

g) Exercer os poderes previstos nos presentes Estatutos e nos regulamentos internos da APX.

2. Os associados honorários podem exercer os direitos previstos nas alíneas d) e e) do numero anterior.

Artigo 7

Deveres <u>Deveres</u>

1. São, em geral, dever dos associados fundadores e efectivos:

a) Zelar pelo cumprimento dos objectivos da APX; \_\_\_\_\_\_\_\_\_\_\_\_\_\_\_\_\_\_\_\_\_\_\_\_\_\_\_\_\_\_\_\_

c) Exercer os cargos para que forem eleitos ou designados;

d) Cumprir e zelar pelo cumprimento das disposições legais, estatutárias, 

e) Prestar à APX as informações que lhes forem solicitadas, por referência a actuação e objectivos da Associação; electronica e objectivos da Associação;

f) Pagar a jóia, quotas e outras quantias exigíveis por deliberação da Assembleia-Geral.

2. Os associados honorários ficam especialmente vinculados ao disposto na alínea a) do número anterior. —

#### Secção III - Penalidades

 $Artigo 8$ 

## 

1. Perdem a qualidade de associados ou poderão ver os seus direitos suspensos. 

a) Que renunciarem a sua qualidade por demissão;

b) Que deixarem de pagar pontualmente as quotas durante mais de seis meses ou outras obrigações sociais;

c) Que violarem os presentes Estatutos, nomeadamente os seus deveres sociais e, bem assim, aqueles cuja conduta se mostre contraria aos fins sociais e 

2. A perda da qualidade de associado por exclusão ou demissão não o desobriga do pagamento das quotas, encargos e débitos a data em que esse facto tiver lugar.

Artigo 9

1. São motivos de exclusão de associados:

a) A violação grave e culposa dos presentes Estatutos; \_\_\_\_\_\_\_\_\_\_\_\_\_\_\_\_\_\_\_\_\_\_\_\_\_\_

b) A conduta culposa de que possa resultar desprestígio ou descrédito para a APX.

c) Deixem atrasar mais de um ano o pagamento das quotas; \_\_\_\_\_\_\_\_\_\_\_\_\_\_\_\_\_\_\_\_\_\_\_

d) Deixem de cumprir as obrigações estatutárias e regulamentares ou atentem contra os interesses da associação. \_

2. A exclusão nos termos das alienas a), b), e d) terá de ser precedida de processo especial de inquérito, do qual constarão a indicação especifica e concreta dos

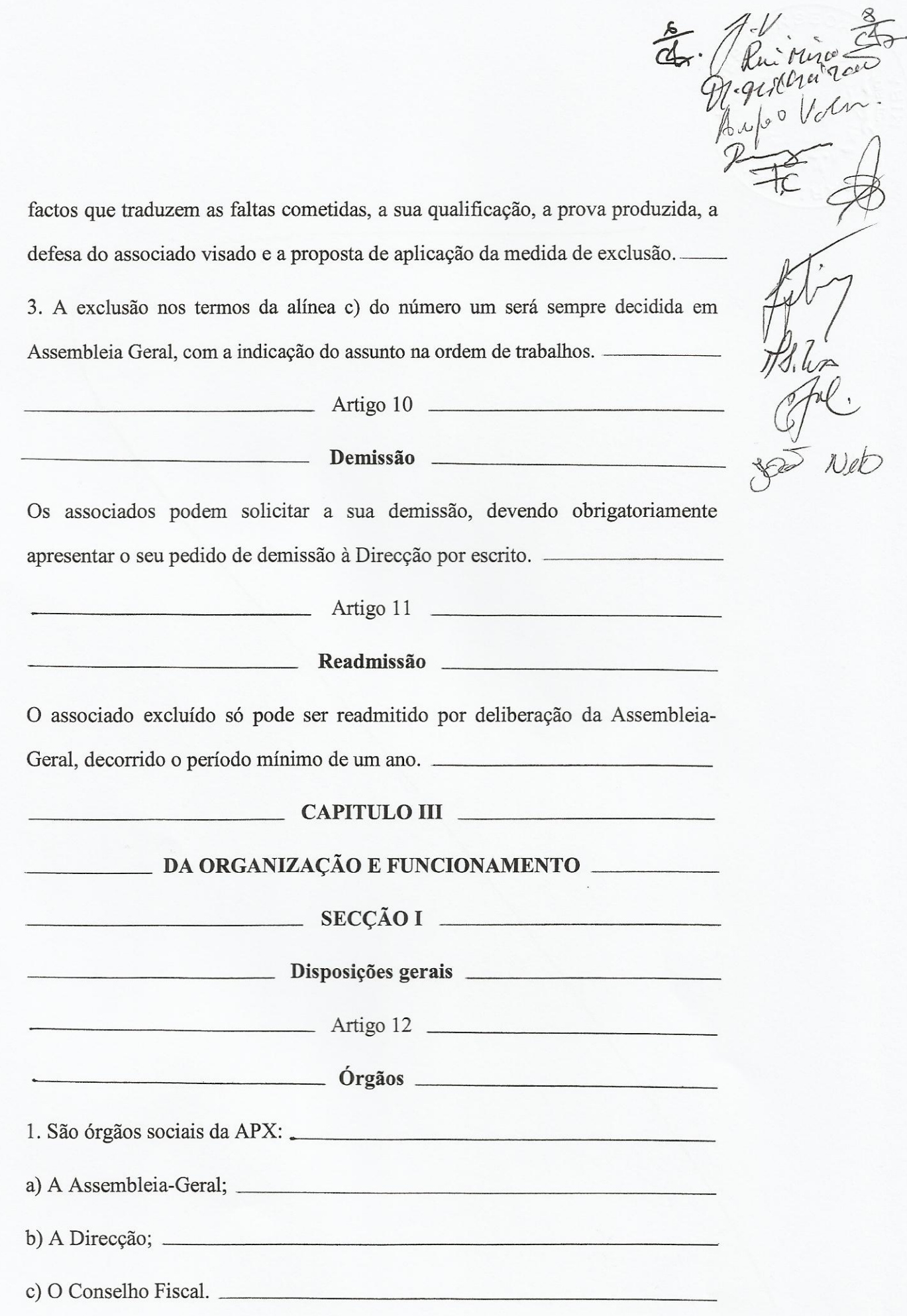

2. Qualquer órgão social poderá deliberar a constituição de comissões especiais, cuja composição, duração e funções constarão da respectiva deliberação, tomada no âmbito das suas competências próprias.

Artigo 13

# Votações

1. As deliberações dos órgãos sociais serão tomadas, em regra, por maioria simples de votos, caso a legislação genérica ou estes próprios Estatutos não exijam, em função da natureza dos casos concretos, maioria qualificada.

2. As votações relativas as eleições dos órgãos sociais ou respeitantes a assuntos de incidência pessoal, são sempre efectuadas por escrutínio secreto. \_\_

Artigo 14

#### 

1. Os membros da mesa da Assembleia Geral, da Direcção e do Conselho Fiscal serão eleitos para mandatos de três anos, em lista ou listas que especifiquem os cargos a desempenhar e a identificação nominal dos seus elementos ou representantes, no caso dos associados colectivos. \_

2. Os membros integrados em lista ou listas terão que apresentar, por escrito, o seu prévio consentimento.

# $=$  SECÇÃO II

#### Da Assembleia-Geral

 $\overline{\phantom{a}}$  Artigo 15

#### Constituição Latinum de la Constituição

1. A Assembleia-Geral é constituída por todos os associados fundadores e efectivos no pleno gozo dos seus direitos sociais e será dirigida por uma mesa composta por um presidente e dois secretários.

Of Milhargan

2. O presidente da mesa da Assembleia-Geral será obrigatoriamente um dos associados fundadores, salvo se algum destes deixar de fazer parte da APX.

3. Em caso de ausência ou impedimento de qualquer membro da mesa, compete a Assembleia-geral designar o substituto, de entre os associados presentes a  $sess\tilde{a}o.$ 

Artigo 16

# Sessões et al. et al. et al. et al. et al. et al. et al. et al. et al. et al. et al. et al. et al. et al. et a

1. A Assembleia Geral reúne, em sessão, ordinariamente uma vez por ano até final do mês de Dezembro para apreciar e votar o relatório, balanço e contas da Direcção, e o parecer sobre as mesmas feitas pelo Conselho Fiscal, e para apreciar e votar o orçamento e o plano de actividades para o exercício seguinte.

2. A Assembleia Geral reunira, em sessão, extraordinariamente quando convocada pela Direcção ou pelo presidente da mesa da Assembleia Geral, neste ultimo caso em resultado de requerimento devidamente fundamentado, por parte de, pelo menos, dez por cento dos associados que nela tem assento.

#### Convocação

1. A Assembleia Geral será convocada por meio de correio electrónico, ou na sua ausência por aviso postal, enviado para cada um dos associados com a antecedência mínima de quinze dias, nele devendo constar a ordem de trabalhos, o dia, a hora e o local onde terá lugar a sessão.

2. São anuláveis as deliberações tomadas sobre matéria estranha à ordem do dia, salvo se todos os associados comparecerem à sessão e todos concordarem com o aditamento.

Artigo 18

Quórum.

1 - Considera-se legalmente constituída a Assembleia-Geral desde que esteja presente à hora marcada metade dos associados; em segunda convocatória, meia hora depois com qualquer número, desde que assim conste do aviso convocatório.

 $Artigo 19$ 

1. A orientação dos trabalhos das sessões e a elaboração das respectivas actas compete à mesa da Assembleia-Geral.

Funcionamento \_

2. Cada associado fundador terá dois votos e cada associado efectivo terá um voto, podendo fazer-se representar nos termos do artigo quarto ou por outro associado, desde que o comunique, por escrito, a mesa da Assembleia-Geral no início da sessão.

3. Em cada sessão da Assembleia-Geral serão registadas as deliberações e as presenças dos associados, em livro próprio denominado "Livro de Actas da Assembleia-Geral".

 $Artigo 20$ 

#### 

A Assembleia-geral pode deliberar sobre todos os assuntos submetidos a sua apreciação, competindo-lhe nomeadamente:

a) Eleger ou destituir os membros da mesa da Assembleia, da Direcção e do 

b) Apreciar e votar anualmente o relatório, balanco e contas da Direcção, bem como o parecer do Conselho Fiscal; electronico establecer el conselho Fiscal; el parte de la conselho Fiscal; el parte de la conselho Fiscal; el parte de la conselho Fiscal; el parte de la conselho Fiscal; el parte de la c

M. Ruising

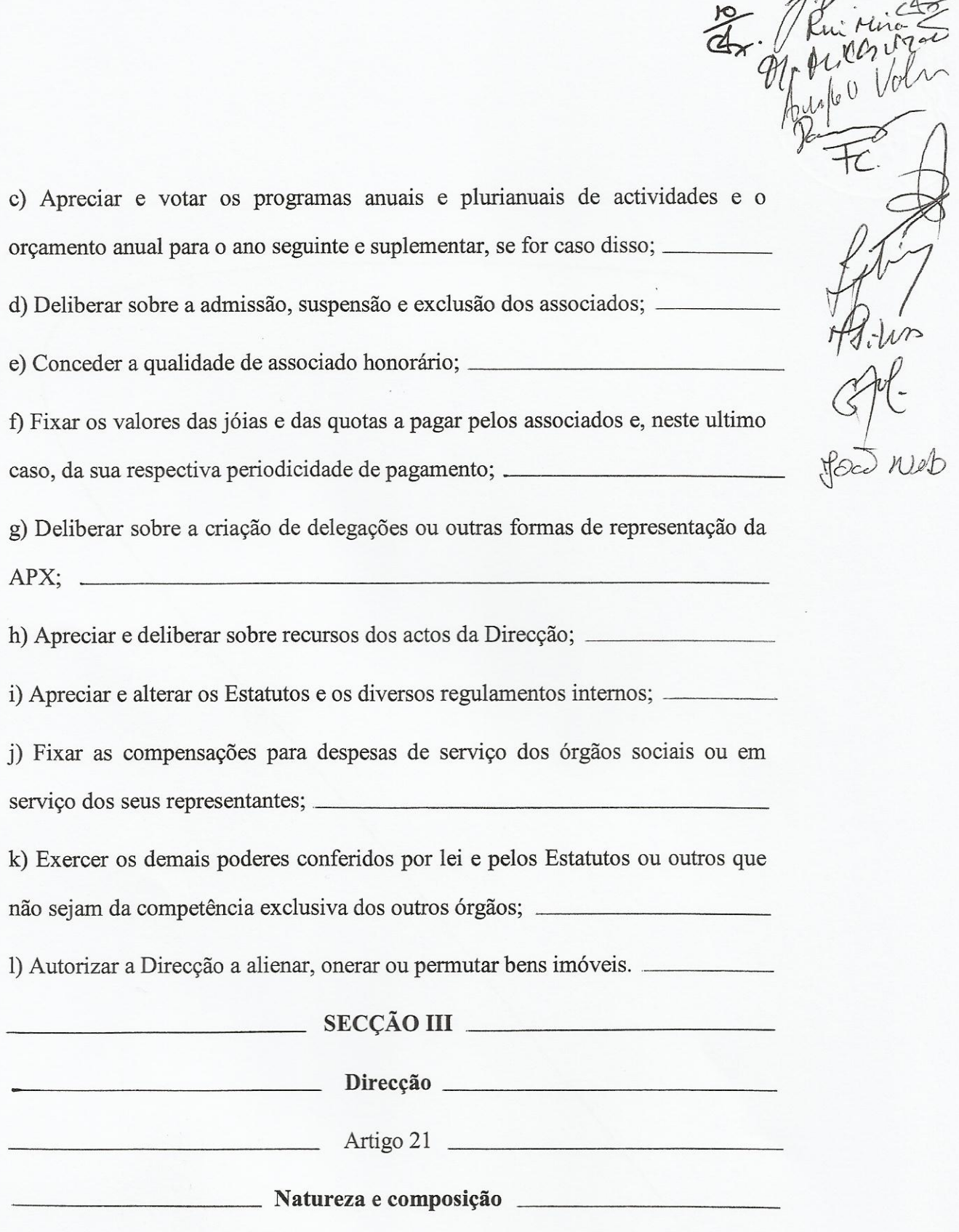

1. A Direcção é o órgão de gestão e de representação da Associação.

2. A Direcção é composta por cinco membros, que escolherão de entre si um presidente, um vice-presidente, um tesoureiro e dois vogais, sendo um destes secretario, podendo ainda ser previstos dois suplentes que serão chamados ao exercício de funções pela ordem incerta na lista eleita, quando se verifique falta ou impedimento dos membros fundadores ou efetivos por período superior a um mês.

3. Ao presidente compete coordenar a actividade da Direcção, convocar e dirigir as respectivas reuniões, representar a APX em juízo e fora dele e zelar pela correcta execução das deliberações da Direcção.

4. Nas suas faltas e impedimentos o presidente será substituído pelo vicepresidente ou por um dos vogais expressamente designados para o efeito pelo presidente.

Artigo 22

1. A Direcção reunira ordinariamente uma vez por ano e extraordinariamente sempre que convocado para o efeito pelo presidente.

2. Todas as deliberações da Direcção serão sempre numeradas e datadas de acordo com o ano civil e registadas em livro próprio, denominado "Livro de Actas da Direcção".

3. De todas as reuniões da Direcção será lavrada acta de onde conste o essencial do que tiver sido deliberado.

4. Às reuniões da Direcção podem assistir, sem direito a voto, outros órgãos sociais, associados ou terceiros, sempre que convocados pela Direcção.

 $Artigo 23$ 

## 

1. São competências da Direcção, nomeadamente: \_\_\_\_\_\_\_\_\_\_\_\_\_\_\_\_\_\_\_\_\_\_\_\_\_\_\_\_\_\_\_\_\_

a) Orientar as actividades da APX no cumprimento dos presentes Estatutos; \_\_\_\_\_\_

b) Adquirir, alienar e permutar bens móveis ou outros valores mobiliários 

c) Adquirir bens imoveis após o parecer favorável do Conselho Fiscal; —

d) Alienar, onerar ou permutar bens imoveis da APX, mediante previa 

e) Promover e executar as deliberações dos restantes órgãos sociais; -

f) Apresentar anualmente ao Conselho Fiscal, para parecer, e a Assembleia Geral, para votação, o relatório de actividades, o balanco e as contas de gerência 

g) Apresentar anualmente ao Conselho Fiscal, para parecer, e a Assembleia Geral, para votação, o orçamento e o plano de actividades para o exercício 

h) Nomear representantes da APX em instituições ou organismos em que tal 

i) Negociar e contratar, nos termos da lei e apos parecer favorável do Conselho Fiscal, quaisquer empréstimos ou financiamentos para a prossecução dos 

j) Deliberar sobre a aceitação de donativos, doações ou legados; \_\_\_\_\_\_\_\_\_\_\_\_\_\_\_

k) Abrir delegações ou qualquer outra forma de representação social da AP; —

1) Cumprir e fazer cumprir os presentes Estatutos, os regulamentos internos ou outras deliberações sociais; established and a series of the series of the series of the series of the series of the series of the series of the series of the series of the series of the series of the series of the series

m) Criar, organizar e dirigir os servicos da AP e gerir o pessoal necessário as actividades da mesma e contratar pessoal permanente. \_\_\_\_\_\_\_\_\_\_\_\_\_\_\_\_\_\_\_\_\_\_\_\_\_\_\_

2. A Direcção pode delegar os seus poderes no presidente, e este no vicepresidente, para todos os actos, com excepção das competências previstas nas alíneas f) e g) do número anterior.

 $\_$  SECCÃO IV  $\_$ 

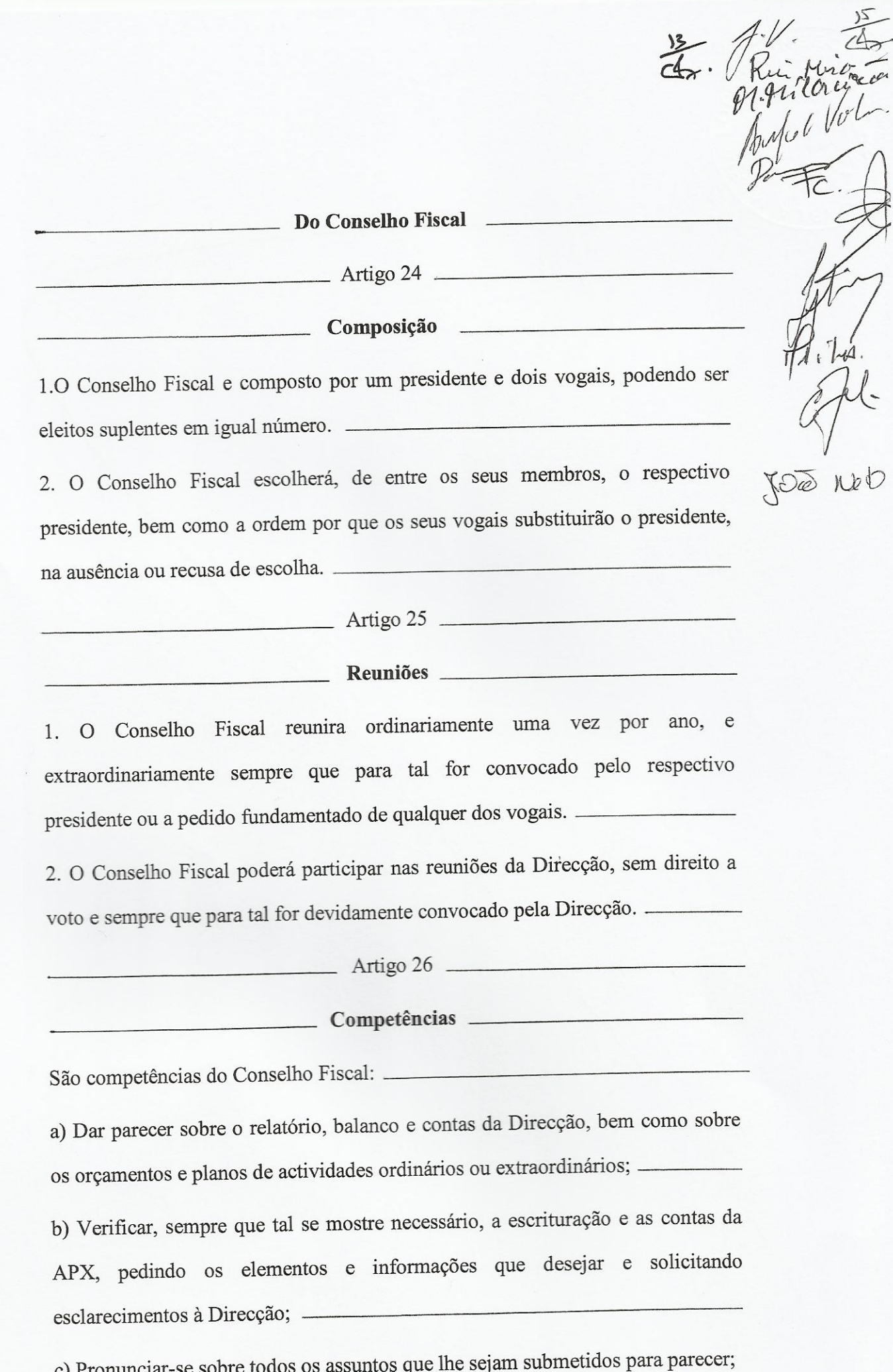

d) Verificar se os actos da Direcção estão de harmonia com a lei, com os 

e) Requerer a convocação extraordinária da Assembleia Geral ou da Direcção quando o entenda necessário.

 $SECCÃOV$ 

Das incapacidades e impedimentos

 $Artigo 27$ 

# Incapacidades e impedimentos \_

1. Não podem ser reeleitos ou novamente designados para quaisquer órgãos sociais os membros dos corpos gerentes que, mediante processo judicial, tenham sido declarados responsáveis por irregularidades cometidas no exercício dessas funções ou removidos dos cargos que desempenhavam.

2. O disposto no número anterior não se aplica a quaisquer casos de responsabilização dos corpos que não tenham sido objecto de decisão judicial transitada em julgado. \_

3. Os membros dos corpos gerentes e seus cônjuges, ascendentes e descendentes não podem contratar, directa ou indirectamente, com a APX, salvo se do contrato resultar manifesto beneficio para a APX e os titulares dos corpos gerentes que lhes são próximos não participarem, por nenhum modo, na decisão correspondente, tendo nomeadamente arguido o incidente da suspeição.

# CAPITULO IV

# **DO PATRIMÓNIO, RECEITAS E DESPESAS**

 $Artigo 28$ 

Património social **Electricia en Estado en Estado en Estado en Estado en Estado en Estado en Estado en Estado en Estado en Estado en Estado en Estado en Estado en Estado en Estado en Estado en Estado en Estado en Estado en** 

1. Os associados podem concorrer para o património social com os seguintes bens: quotas, jóias, donativos e propriedades ou serviços. \_\_

2. O pagamento de quotas e de jóias fica exclusivamente cometido aos associados fundadores e efetivos e os seus respectivos montantes serão fixados pela Assembleia Geral na sua primeira sessão, podendo ser sucessivamente actualizados.

3. A AP poderá também receber, em geral, subsídios ou donativos de entidades individuais, publicas ou privadas.

New asp

Artigo 29

Receitas **Executivas** Receitas **Executivas Receitas Executivas Receitas Executivas Receitas** 

Constituem receitas da APX, designadamente

a) As receitas provenientes das quotas e joias pagas pelos associados; \_\_\_\_\_\_\_\_\_\_

b) As receitas provenientes de juros de depósitos em nome da APX ou de quaisquer iniciativas ou serviços prestados; \_\_\_\_\_\_\_\_\_\_\_\_\_\_\_\_\_\_\_\_\_\_\_\_\_\_\_\_\_\_\_\_\_\_\_

c) Os donativos, subsídios, legados ou outras receitas que lhe sejam concedidas, desde que aceites pela Direcção;

d) O produto de bens móveis ou imoveis ou direitos de propriedade da APX.

Artigo 30

### 

As receitas da AP destinam-se a promover os fins da associação, em sede das despesas de organização, funcionamento, aquisição de bens, serviços ou direitos, mesmo que reais, bem como da constituição de fundos que venham a ser criados por propostas da Direcção e aprovadas pela Assembleia Geral.

 $Artigo 31$ 

Despesas **Exercía de Serviço de Serviço de Serviço** Despesas **Exercícios** 

Constituem despesas da APX todas as que, não afectando o equilíbrio financeiro da Associação, se mostrem necessárias, directa ou indirectamente, a realização dos seus fins.

 $Artigo 32$ 

# 

1.Os resultados anuais reverterão obrigatoriamente para os fundos criados, consoante deliberação da Assembleia Geral, sob proposta da Direcção

2.Os fundos da APX terão a aplicação que constar da respectiva proposta de constituição.

# CAPITULO V

#### DAS DISPOSIÇÕES FINAIS E TRANSITÓRIAS

 $Artigo 33$ 

Regulamentos internos, regulamento eleitoral e regulamento de deliberações

#### da Assembleia Geral.

1. A mesa da Assembleia Geral, a Direcção e o Conselho Fiscal podem elaborar regulamentos internos que se cinjam à esfera de competência dos respectivos órgãos, não carecendo tais regulamentos de aprovação da Assembleia Geral para se tornarem executórios, mantendo-se em vigor se não forem alterados ou revogados pelos mesmos órgãos.

2. A Assembleia Geral da APX poderá elaborar e aprovar um "Regulamento" Eleitoral e de Deliberações da Assembleia Geral", que terá, no entanto, de respeitar as normas legais vigentes e as estatutárias sobre eleições e deliberações da Assembleia Geral.

3. A Assembleia Geral tem competência para alterar ou revogar o regulamento a que se refere o número anterior, não sendo para tanto exigida maioria

of oritardre

qualificada.

4. Os regulamentos internos mencionados nos números um e dois deste artigo consideram-se, para todos os efeitos, simples regulamentação destes Estatutos, que terão de respeitar integralmente, e obrigam todos os associados, não estando sujeitos ao formalismo legal exigido para a existência jurídica ou validade dos Estatutos e suas alterações, devendo, porem, os respectivos textos e modificações constar, na integra, das actas dos órgãos a que respeitam.

#### Artigo 34

#### Extinção da Associação

1. Em caso de extinção voluntaria ou judicial da Associação Portuguesa Xávega, a Assembleia Geral, reunida em sessão extraordinária para o efeito, decidira, por maioria de três quartos do número total de associados fundadores e efectivos, da aplicação dos fundos pertencentes a Associação depois de realizado o activo e pago o passivo, nos termos da lei. \_\_

2. A Assembleia Geral nomeará, para assegurar as operações de liquidação, os associados fundadores e efectivos, que serão investidos, para o efeito, de todos

os poderes necessários. ne Vilina in Antônio dos Santos Miro<br>courrel fruis of es mus proces d'rans W Zoulo da Coute S. LN

 $\frac{2}{\sqrt{4}}$  $\frac{18}{4}$ 

Après de Puil

A Notaria

cardaitamia bestoneeaf.